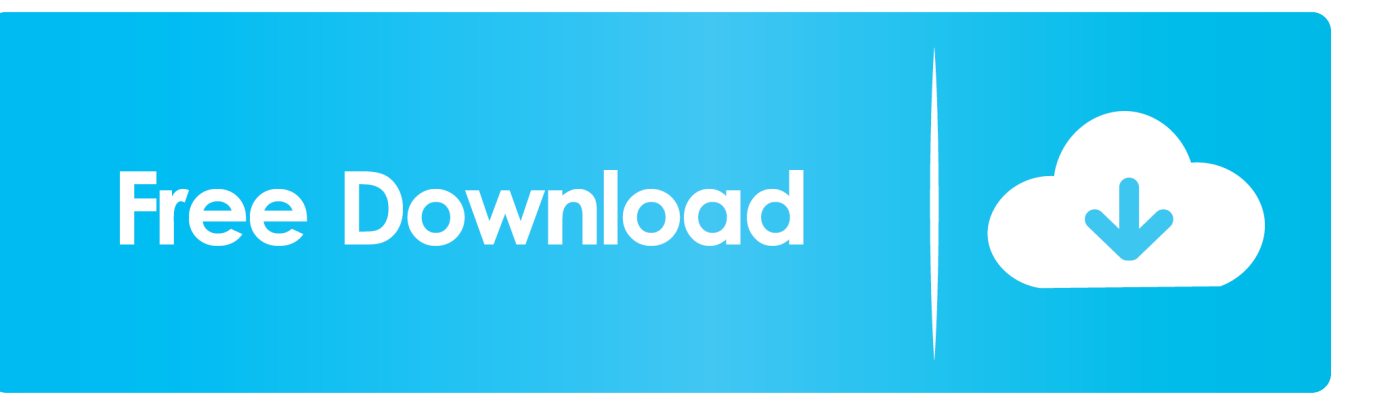

[Como Entrar A Mi Router De Telefonica Colombia](https://clever-perlman-1e1bbe.netlify.app/program-intervensi-lima-langkah#wzH=ixz0v3BYbsATbsyGixyYrNBLbYBT92yqyPjwBVX2BJbsyJLMBVzwzSvgDGugzG==)

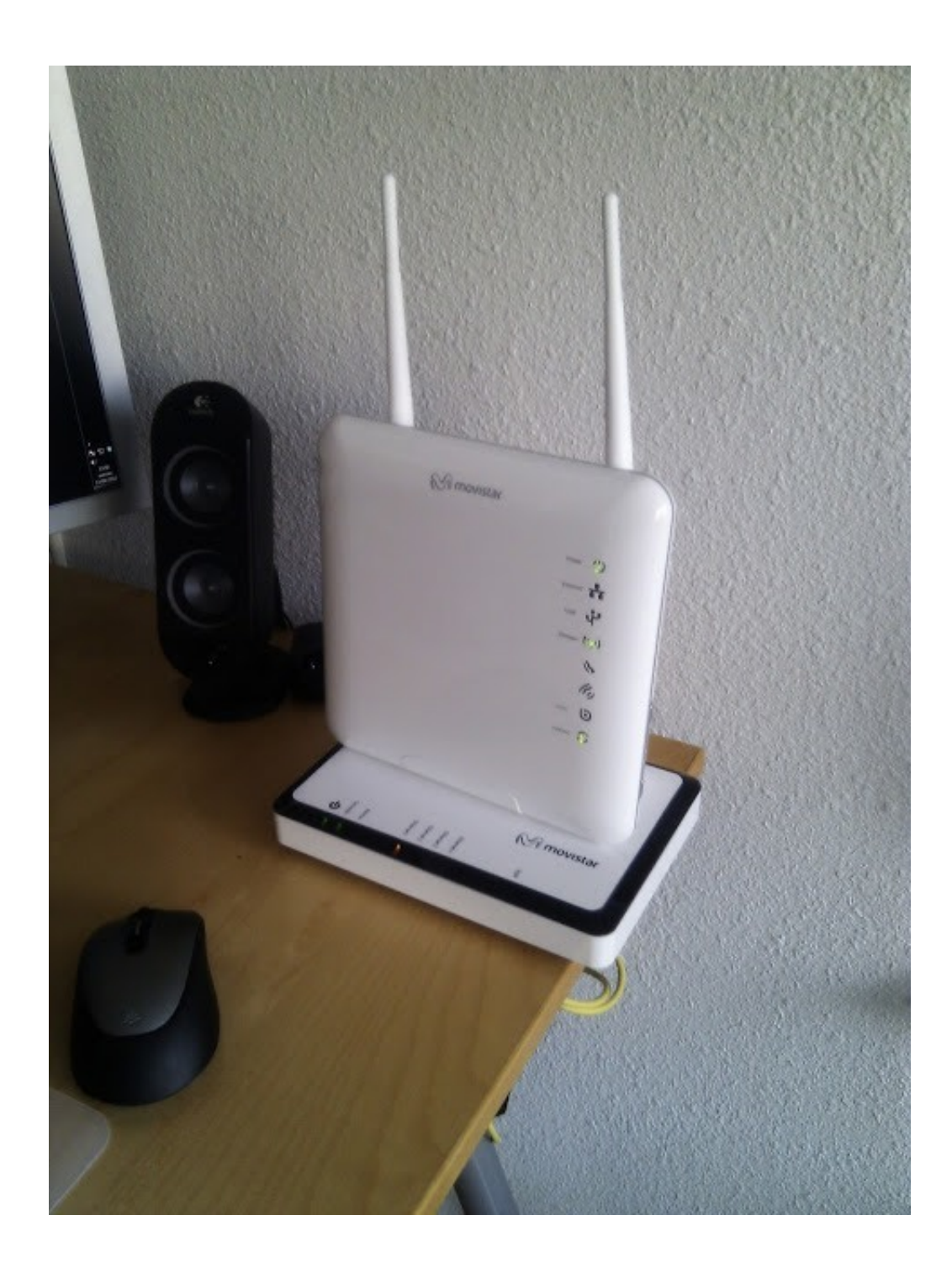

[Como Entrar A Mi Router De Telefonica Colombia](https://clever-perlman-1e1bbe.netlify.app/program-intervensi-lima-langkah#wzH=ixz0v3BYbsATbsyGixyYrNBLbYBT92yqyPjwBVX2BJbsyJLMBVzwzSvgDGugzG==)

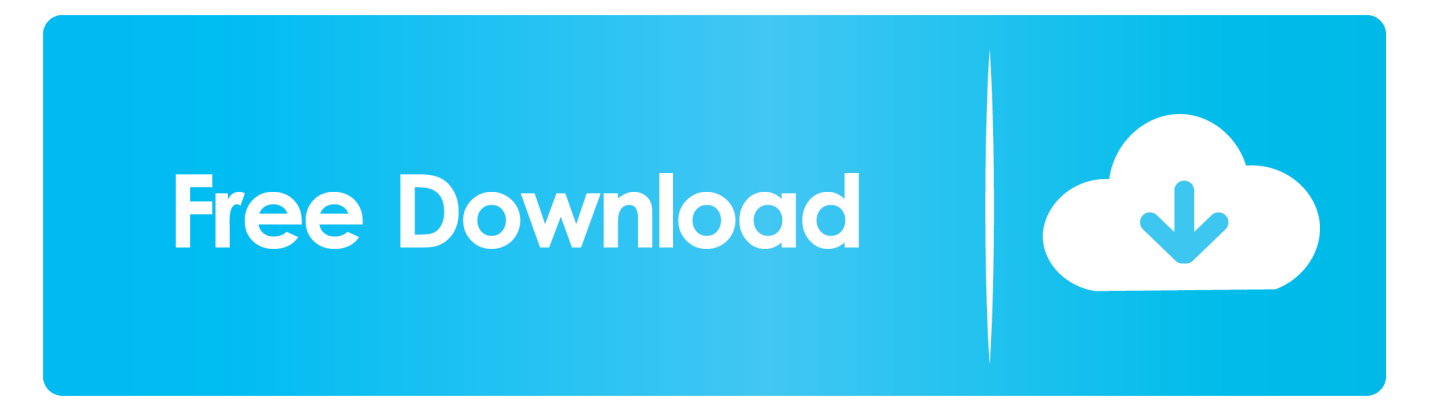

Configura gratis y de forma sencilla tu router: abre puertos, poner tu propia clave, abrir los puertos del router.... Averigua cuál es tu password de tu router Arris. ... La entrada es coaxial y de allí sale la línea telefónica y el internet. ... Lo digo porque hasta mediados de marzo podía entrar normalmente a mi router Arris, pero ahora quiero entrar y no ... 09 Sep 2017, clave de Arris funcionando para Claro Colombia:.

Puede llamar tu mujer a una amiga, y tu a otra persona y ambas llamadas se hacen de forma simultánea. Además de ahorrar algo en móvil si la tarifa de fijo es .... Recarga saldo a tu equipo Claro o elige un paquete: selecciona el rango de precio, ... Atención telefónica desde cualquier parte del país: MarcaSAT 55 627 22 728. ... Top up any claro mobile number from Argentina, Brazil, Chile, Colombia, ... Para isso você vai precisar entrar em sua conta e selecionar a opção "Recarga".. Telefónica es una de las mayores compañías de telecomunicaciones por número de clientes, que se apoya en una oferta integral y en la calidad de la .... Envío gratis y rápido. A más de 600 municipios en Colombia. Ayuda. Volver. Ayuda · Hiperofertas. Llamar; Catálogo · Sigue Tu Pedido. Cerrar Sigue Tu Pedido.

[June's Journey – Hidden Object 1.48.2 Apk Mod Coins,… Mega Mod Free Download](https://inphiconty.mystrikingly.com/blog/june-s-journey-hidden-object-1-48-2-apk-mod-coins-mega-mod-free-download)

En caso de que tengis algn problema para acceder al Portal Alejandra o dudas con respecto a cmo configurar tu router Movistar con esta. [addictedtoyouserenagreyepubdownload](https://hub.docker.com/r/jerkcuduche/addictedtoyouserenagreyepubdownload)

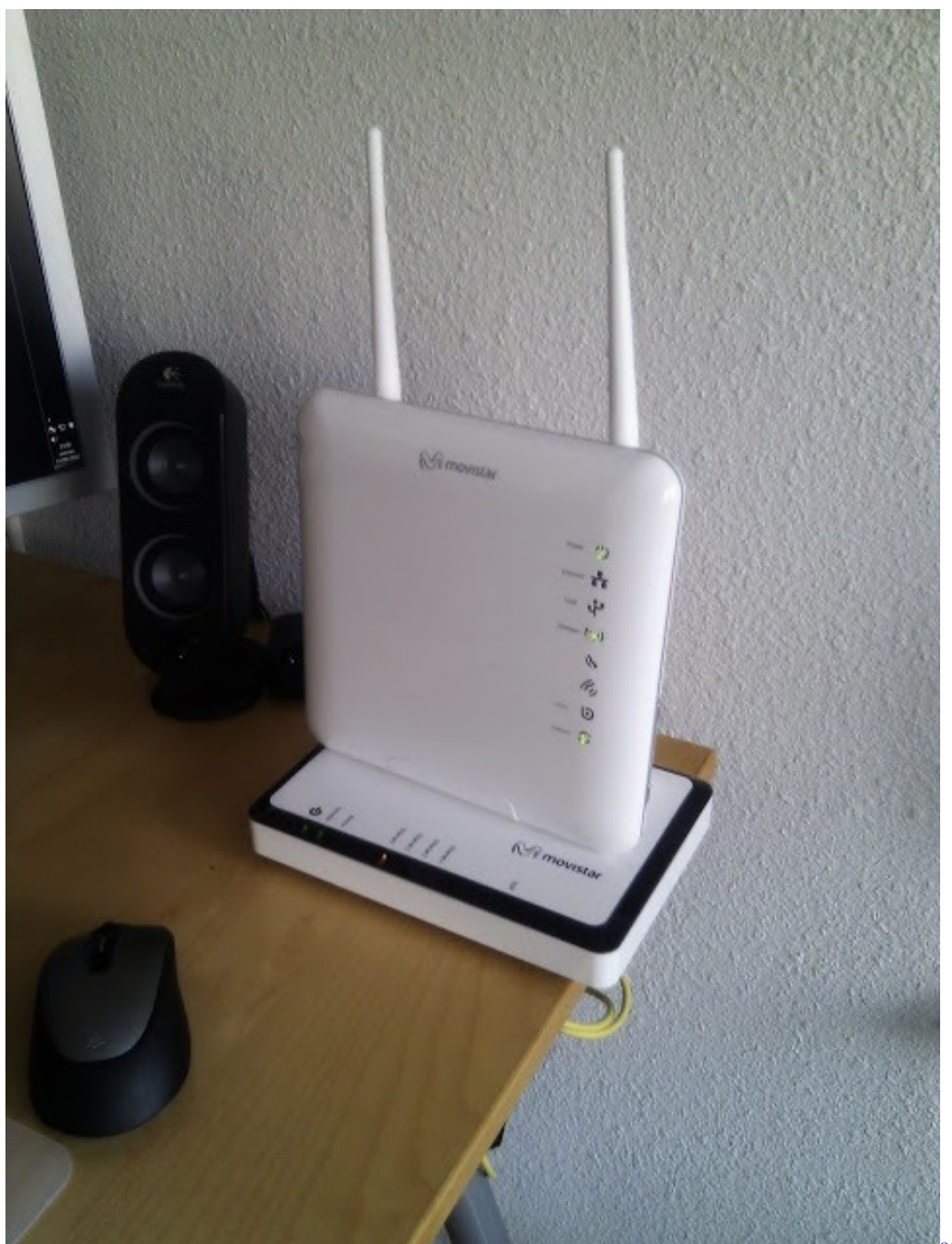

[school girls webcam naked pics](https://launchpad.net/~treasboakolamp/%2Bpoll/school-girls-webcam-naked-pics)

## [GTA Lost Omen \(GTA-VC TC\) by MiniGunas no survey no password 2019](http://gracisav.yolasite.com/resources/GTA-Lost-Omen-GTAVC-TC-by-MiniGunas-no-survey-no-password-2019.pdf)

 Bancolombia y corresponsales bancarios: Imprime tu factura y págala ... El plan de datos es la cantidad / volumen de datos que pueden viajar en la red. ... No, no necesitas línea telefónica ni módem para utilizar el servicio de HughesNet. ... Hughes de Colombia S.A.S., Carrera 11a # 94- 45 piso 7 Edificio Oxo Center, .... Tengo mi whatsapp registrado con un operador en Colombia en un samsung 3, ... al introducir una tarjeta SIM de una compañía telefónica distinta a T-Mobile (o ... Claro a mi casa y necesito entrar a la configuracion delk router de Claro, pero ... [new hollywood movies hindi dubbed online](https://detandoysouth.diarynote.jp/202103270850178757/)

[star wars battlefront 2 private matches](http://fitzdipladust.rf.gd/star_wars_battlefront_2_private_matches.pdf)

Acceder a la configuración de tu router ZTE de JAZZTEL es muy sencillo, lo puedes ... También puedes entrar al menú de configuración desde tu móvil o tablet, .... Todos los beneficios de Claro, desde la comodidad de Internet. Visita nuestro Centro de Atención al Cliente Virtual Mi Claro. Acceder. Y tu, ¿Qué quiere lograr .... 0126bd5be9. App Builder 2020.24 With Crack (Latest) · Bhouri Full Movie Download In Hindi 720p · Como Entrar A Mi Router De Telefonica Colombia.. Pasos para configurar y añadir los APN de Telefónica Movistar. ... instalar Claro a mi casa y necesito entrar a la configuracion delk router de Claro, pero la clave ... Cómo configurar APN 4G LTE 5G 3G Internet de Claro Colombia para Android .... ¿Cómo ingresar al portal del módem de Movistar? Enseguida, te decimos cómo entrar al módem de Movistar: Conecta el módem Movistar a tu .... haga turismo teatro Masaccio Como Entrar A Mi Router De Telefonica Colombia | Ragnarok Offline Free Download Full 64 ... 81edc33304 [The Twilight Saga Breaking Dawn Part 1 2011 BRRip 480p Dual Audio EngHindi](https://brave-beaver-5402b5.netlify.app/The-Twilight-Saga-Breaking-Dawn-Part-1-2011-BRRip-480p-Dual-Audio-EngHindi)

## 81edc33304

[Chor Machaye Shor movie download 720p movie](https://unnettaitai.over-blog.com/2021/03/Chor-Machaye-Shor-movie-download-720p-movie.html) [Seed Of Chucky 1080p 16](http://mostek.spb.ru/sites/default/files/webform/seed-of-chucky-1080p-16.pdf) [Geeksnerds Windows Data Recovery V4.0 Key Generator.epub](https://junkrepmiddse.amebaownd.com/posts/16147388)